## **How to provide easy online access to grantee and grantor indexes**

Save staff time and effort with Preservica Starter

Provide easy online access to researchers

## **Available in Starter**

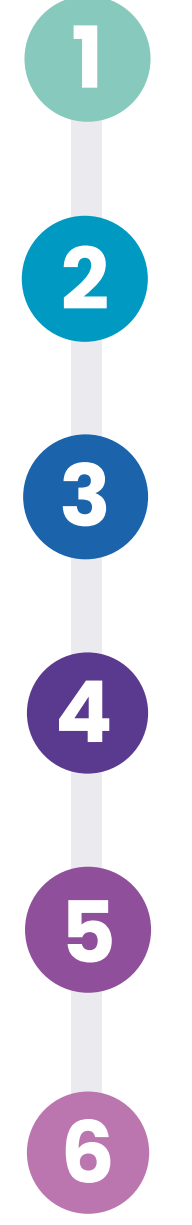

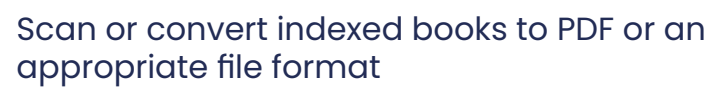

Create and navigate to your Recorder of Deeds folder and any relevant Grantor sub-folders

Upload the scanned versions of your indexes to Preservica Starter

Add in Dublin Core or MODS metadata as required

View the file thumbnail in your access portal and open it to verify rendering and usability

Provide your portal URL to Title Researchers to enable them to access index books and complete preliminary research online

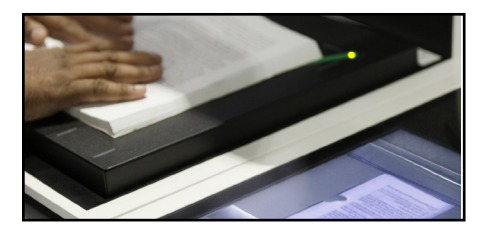

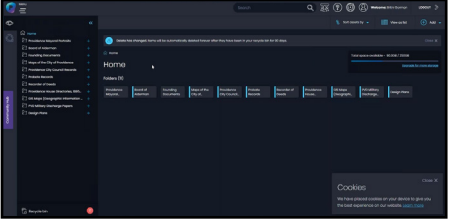

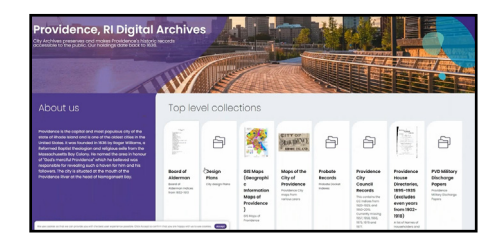

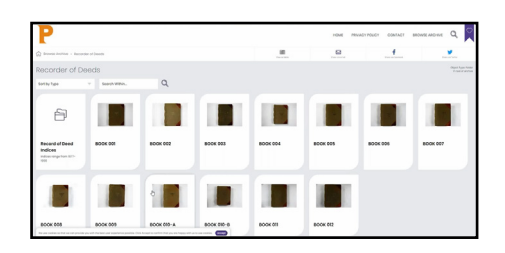

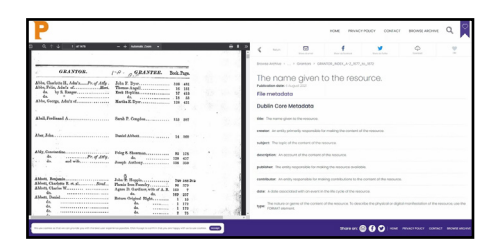

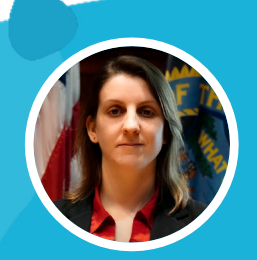

## **Want to see it in action?**

Watch the video with Britni Gorman, Providence City Archives

## **[Watch now](https://www.youtube.com/watch?v=vNEq1urAWRk)**